# The Harmony Framework

Software Engineering @LaBRI xavier.blanc@labri.fr

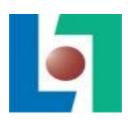

## **Empirical Software Engineering**

- Define
  - Goal
- Design & Plan
  - Hypothesis, Variables, Instrument
- Operation
  - Perform, Collect Data
- Analysis & Interpretation

## **OSS** Repository

- Pros
  - Lots of data
  - Large software projects
  - Free
- Cons
  - Too many data
  - Toy software projects (noise)
  - Heterogeneous (GitHub, GoogleCode, ...)

#### How to fetch the data

- Push model: The repository sends data to the database
  - The conceptual schema has to be defined
  - Scalable infrastructure has to be deployed
  - Fast queries but limited to the conceptual schema
- Browse model: Visit the repository to get the required data
  - Flexible
  - Thin infrastructure
  - Low queries but very expressive

## Browse Model without Harmony

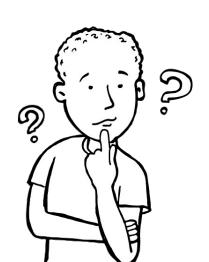

Are library migrations frequent?

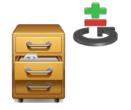

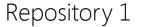

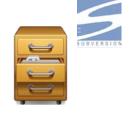

Repository 2

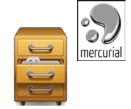

Repository 3

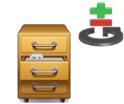

Repository 4

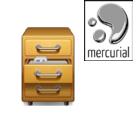

Repository n

## Browse model with Harmony

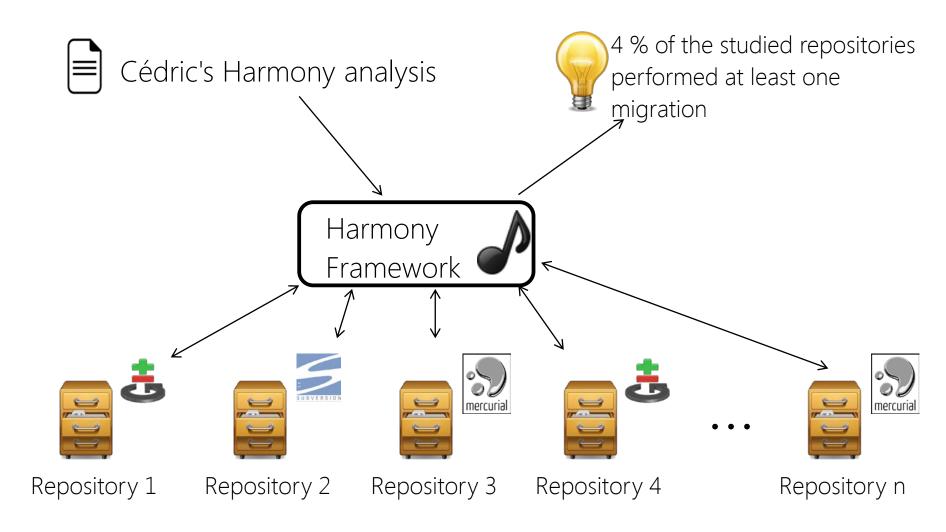

## Harmony Main Features

#### Ease the writting of browse model analysis

- Light abstract model
  - Source, Item, Event, Action, Authors
- Hook to repository
  - File f <- workspace.update(evt)</p>
- Connectors to well-known repositories
  - Git, Mercurial, SVN, BugZilla
- Plugin Based (OSGi)

## Harmony Architecture

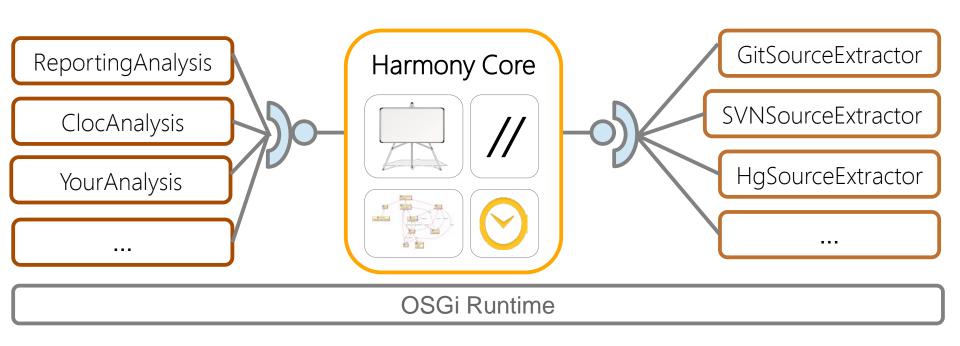

## Harmony @GoogleCode

#### Open and Free

- http://harmony.googlecode.com
- Equinox resository
  - OSGi version
- Doc repository
  - User Manual

Try and join !!!

#### Demo

- 1. Run the dummy analysis
- 2. Change it to print names of authors
- 3. Change it to print names of authors of Java files
- 4. Change it to print names of authors of Java files that import junit!
- 5. Look at the workload analysis and run it
- 6. Use R to see if there is a correlation between Churn and touches

## Library Migration

- Library
  - An Id (Junit)
  - A set of exported symbols (assertTrue, assertEqual, ...)
- Program
  - An Id (MyApp)
  - A sequence of versions
  - A set of dependent libraries at each version
- Library migration
  - LibA was used by P at version i and was replaced by LibB afterward

### Research Questions

- Which software perform library migrations and how much of them?
- Which libraries are migrated and how many times?
- When migrations are performed?
- Why migrations are performed?
- How migrations are performed?

## Migration detection

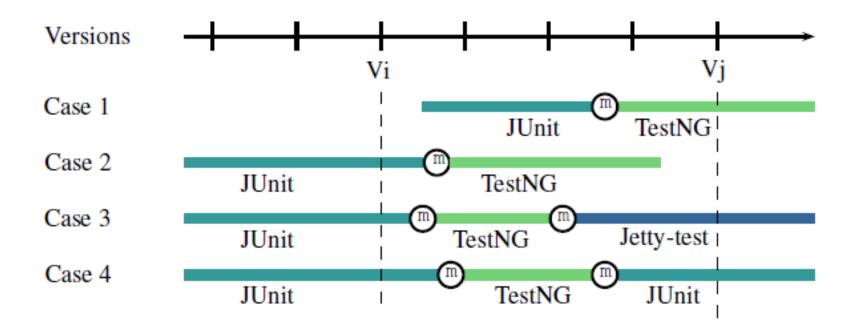

## Corpus

- 14,028 software projects
  - Random (GitHub, GoogleCode, SourceForge)
- 8,795 libraries
  - Maven

# Few migration (around 4%)

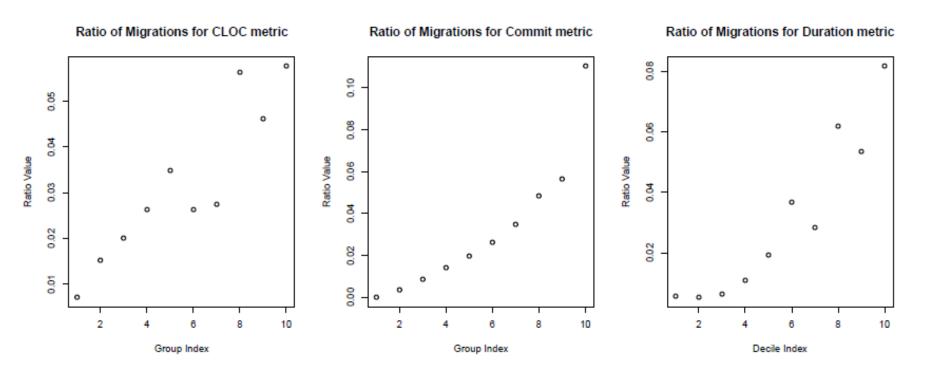

## **Library Categories**

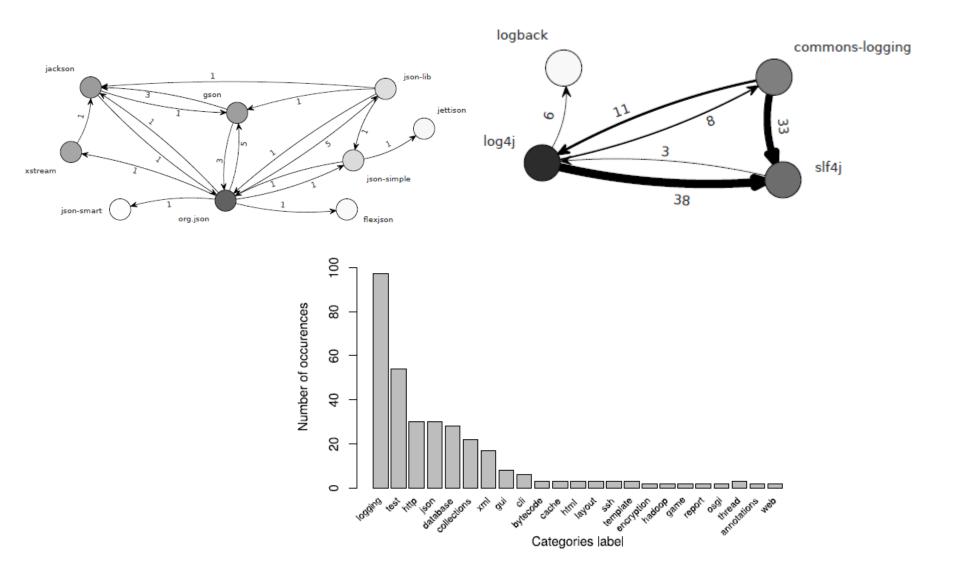

## No tendency

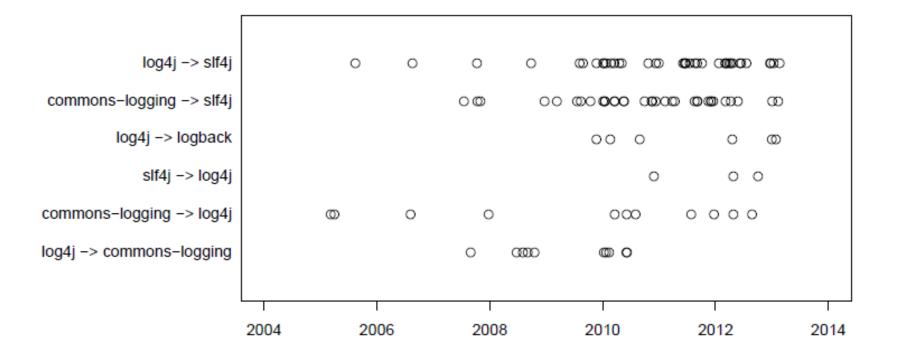

## No generic reasons identified

| Migration                                        | Message                                                                                                    | Reason        |
|--------------------------------------------------|----------------------------------------------------------------------------------------------------|---------------|
| commons-logging $	o$ $slf4j$                     | "replacing commons-logging with slf4j to help with osgi compliance per springsource recommendation."                                                                                                 | Configuration |
| $junit \rightarrow testng$                       | "use testng instead of junit which is a lot more configurable in test selection (and allows us to do a much better job a leaving the tree green even while developing tests that are known to fail)" | Feature       |
| $junit \rightarrow testng$                       | "convert tests to testng because we have groups here"                                                                                                    | Feature       |
| $log4j \rightarrow commons	ext{-}logging$        | "switched from a log4j based logging api usage to commons-logging in order to allow enhanced logging techniques to be optional                                                                       | Feature       |
| $log4j \rightarrow logback$                      | "simple migration to logback since log4j is old"                                                                                                    | Outdated      |
| $log4j \rightarrow logback$                      | "changed to logback to allow change of log levels"                                                                                                    | Feature       |
| $org.json \rightarrow gson$                      | "replaced json.org package with gson for license compatibility"                                                                                                    | License       |
| $json$ - $lib \rightarrow jackson$               | "use jackson json library (reduce dependencies)"                                                                                                    | Configuration |
| $json$ -lib $\rightarrow org.json$               | "demonstrate bug in json-lib"                                                                                                    | Bug           |
| $org.json \rightarrow json\text{-}smart$         | "change org.json library (don't be evil license) by json smart (apache license 2.0)"                                                                                                    | License       |
| $commons\text{-}collections \rightarrow lambdaj$ | "replaced commons-collections with lambdaj since it has a more modern search syntax"                                                                                                    | Feature       |
| $gson \rightarrow org.json$                      | "attempting to get into maven central repo. requires<br>moving from gson which isn't in central (except buggy<br>version)"                                                                           | Configuration |

Table VI. Results of the commit logs mining to identify developers motivations to migration

#### Conclusion

Use repositories to perform large survey

- Heterogeneity issue
- Efficiency issue
- Storage issue
- ⇒ Harmony

Try it, adopt it, diffuse it!